**Prima di cominciare:** si scarichi il file **StartKit1.3.zip** contenente i file sorgenti relativi all'ADT lista, il file di testo **clienti.txt** e il file binario **accessi.dat**

**Avvertenze per la consegna:** nominare i file sorgenti come richiesto durante il testo del compito, apporre all'inizio di ogni file sorgente un commento contenente i propri dati (**cognome, nome, numero di matricola**) e il **numero** della prova d'esame. Al termine, **consegnare tutti i file sorgenti**.

In una banca si è verificato un furto in una delle cassette di sicurezza. Il ladro, che ha sfruttato una falla nel sistema di protezione delle cassette, è probabilmente da ricercarsi fra i clienti, poiché l'ingresso alla sala non presenta nessun segno di manomissione.

La banca tiene l'elenco dei suoi clienti in un file di testo (clienti.txt).

Ogni riga del file memorizza un singolo **cliente**, col seguente formato:

- **codice** identificativo (intero);
- **nome** (stringa di al più 20 caratteri terminata da **';'**);
- **cognome** (stringa di al più 20 caratteri terminata da **';'**);
- **classe** del cliente che memorizza lo 'status' del cliente (carattere singolo) **'B'** se base, **'P'** se premium.

In un secondo file binario (**accessi.dat**), il sistema di accesso alla sala memorizza gli accessi effettuati nella giornata precedente (un cliente, in un giorno, può accedere al massimo una volta alla sala).

Per ogni **accesso**, nel file vengono tracciati:

- **codice** del cliente;
- **tempo** di permanenza, in minuti, all'interno della sala (intero);
- sistema di **autenticazione** utilizzato (un carattere singolo) **'R'** per la scansione della retina e **'N'** per la classica autenticazione manuale).

**Il primo valore di tale file** è un numero intero che rappresenta il **numero di accessi** registrato.

### **Esercizio 1**

Si realizzi un modulo software (file **clienti.h** e **clienti.c**) contenente la definizione di **cliente** e le funzioni che seguono:

- 1. **leggiClienti**: legge da un file di testo contenente i clienti e memorizza in un vettore dalle opportune dimensioni l'elenco dei clienti; tale funzione deve prendere come parametri il nome di un file e restituire il vettore con i dati e la relativa dimensione.
- 2. **stampaClienti**: stampa l'elenco dei clienti che viene passato come primo parametro; come secondo parametro viene passato il numero di clienti da stampare.

Si verifichi il funzionamento del modulo scrivendo nel **main** le invocazioni di **leggiClienti** e **stampaClienti** ed utilizzando il file **clienti.txt** contenuto nello *Start Kit.* 

### **Esercizio 2**

Si realizzi un modulo software (file **accessi.h** e **accessi.c**) contenente la definizione di **accesso** ed una funzione di nome **leggiAccessi** che legga gli accessi da un file binario e memorizzi gli accessi in un vettore dalle opportune dimensioni; tale funzione deve prendere in ingresso il nome di un file e restituire il vettore con i dati e la dimensione del vettore restituito. Si verifichi il funzionamento del modulo scrivendo nel **main** l'invocazione di

**leggiAccessi** utilizzando il file **accessi.dat** (si lascino le istruzioni di verifica per l'esercizio 1).

### **Esercizio 3**

Si realizzi un modulo software (file **sospetti.h** e **sospetti.c**) contenente la definizione di **sospetto** e le funzioni che seguono:

- 1. Una funzione di nome **trovaSospetti** che incroci i dati dei due vettori (clienti e accessi) per determinare una lista di possibili sospetti; tale funzione deve prendere come parametri un array di clienti ed un array di accessi (e le relative dimensioni logiche) e deve restituire una lista di sospetti (per lavorare con le liste utilizzare le primitive date). Per un **sospetto** si tiene traccia di:
	- **nome**;
	- **cognome**;
	- sistema di **autenticazione**;
	- numero di **minuti** di permanenza della sala.

Devono essere considerati sospetti tutti i clienti base che hanno effettuato accesso alla sala e si sono trattenuti per un tempo compreso fra 20 e 30 minuti, tranne quelli che hanno effettuato accesso tramite scansione della retina.

- 2. Una funzione ricorsiva di nome **stampaSospetti** che, utilizzando le primitive sulle liste, stampi a video la lista di sospetti che viene passata come parametro.
- 3. Una funzione di nome **scriviSospetti** che, utilizzando la notazione a puntatori, scriva su un file di testo – il cui nome è passato come parametro alla funzione – i soli campi **nome**, **cognome** e **minuti** di permanenza dei sospetti contenuti nella lista passata come parametro.

Si verifichi il funzionamento scrivendo nel **main** le invocazioni di **trovaSospetti**, **stampaSospetti** e **scriviSospetti** utilizzando l'output delle funzioni di lettura di cui agli esercizi precedenti e scrivendo la lista dei sospetti (**scriviSospetti**) sul file **sospetti.txt**.

### **clienti.h**

```
#include <stdio.h> 
#include <stdlib.h> 
#ifndef CLIENTI 
#define CLIENTI 
#define DIM_NOME 21 
#define DIM_COGNOME 21 
typedef struct 
{ 
      int codice; 
      char nome [DIM_NOME];
      char cognome [DIM_COGNOME];
      char classe; 
} 
cliente; 
#endif 
cliente * leggiClienti(char * fileName, int * dim); 
void stampaClienti(cliente v[], int dim);
```
### **clienti.c**

```
#include "clienti.h" 
/* PRESA DALLE SLIDES DEL CORSO... */ 
int readField(char buffer[], char sep, FILE *f) 
{ 
      int i = 0;
      char ch = fgetc(f);
      while (ch != sep && ch != 10 && ch != EOF) 
       { 
            buffer[i++] = ch;ch = fgetc(f); } 
      buffer[i] = '\0;
      return i; 
} 
cliente * leggiClienti(char * fileName, int * dim) 
{ 
       FILE * fp; 
       cliente temp; 
       cliente * result; 
      int i, count, ok; 
      if ((fp=fopen(fileName, "r")) == NULL) 
       { 
             printf("Error opening the file %s\n", fileName); 
            exit(-1); } 
      count = 0;
      ok=1:
      while (ok) 
       { 
              if (fscanf(fp, "%d", &temp.codice)!= 1)
```

```
ok=0; if (ok) 
                  ok = readField(temp.nome, ';', fp); if (ok) 
                  ok = readField(temp.cognome, ';', fp); if (ok) 
                  ok = (temp.classe = fgetc(fp)); if (ok) 
                   count++; 
       } 
       result = (cliente *) malloc(count * sizeof(cliente)); 
       rewind(fp); 
      i=0;ok = 1;while (ok && i<count) 
       { 
             if (fscanf(fp, "%d", &result[i].codice)!= 1) 
                  ok=0; fgetc(fp); 
             if (ok) 
                  ok = readField(result[i].nome, ';', fp);
             if (ok) 
                   ok = readField(result[i].cognome, ';', fp); 
             if (ok) 
                  ok = (result[i].classe = fgetc(fp)); if (ok) 
                  i++; } 
       fclose(fp); 
      *dim = i;return result; 
void stampaCliente(cliente c) 
       printf("Codice Cliente: %d\n", c.codice); 
      printf("Cognome: %s\n", c.cognome);
      \verb|printf("None:  %s\n", c.name);printf("Classe: %c\n", c.classe);
      printf(\sqrt[n]{n^n});
void stampaClienti(cliente v[], int dim) 
      int i; 
      for (i=0; i<dim; i++)
             stampaCliente(v[i]);
```
}

{

}

{

}

#### **accessi.h**

```
#include <stdio.h> 
#ifndef ACCESSO 
#define ACCESSO 
typedef struct 
{ 
      int codice; 
      int tempo; 
      char authMode; 
} 
accesso; 
#endif 
accesso * leggiAccessi(char * fileName, int * dim); 
void creaBinario(char * fileName);
```
#### **accessi.c**

```
#include <stdlib.h> 
#include "accessi.h" 
accesso * leggiAccessi(char * fileName, int * dim) 
{ 
       FILE * fp; 
       accesso * result; 
      int i; 
      if ((fp=fopen(fileName, "rb")) == NULL) 
       { 
              printf("Error opening the file %s\n", fileName); 
             exit(-2);
       } 
      fread(dim, sizeof(int), 1, fp);
      result = (\text{accesso *}) malloc(\text{*dim * sizeof}(accesso));
      i=0;while (fread(&result[i], sizeof(accesso), 1, fp) == 1 & & i<*dim)
             i++; fclose(fp); 
      return result; 
} 
void creaBinario(char * fileName) 
{ 
       FILE * fp; 
      int i = 4;
       accesso temp; 
      fp = fopen(fileName, "wb"); fwrite(&i, sizeof(int), 1, fp); 
      temp.codice = 12;
      temp.authMode = 'N';temp.tempo = 15;
```

```
 fwrite(&temp, sizeof(accesso), 1, fp); 
temp.codice = 45;temp.authMode = 'N';
temp.tempo = 16; fwrite(&temp, sizeof(accesso), 1, fp); 
temp.codice = 37;temp.authMode = 'R'; temp.tempo = 22; 
 fwrite(&temp, sizeof(accesso), 1, fp); 
temp.codice = 42; temp.authMode = 'R'; 
temp.tempo = 22; fwrite(&temp, sizeof(accesso), 1, fp); 
 fclose(fp);
```
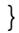

#### **sospetti.h**

```
#include <stdio.h> 
#include "clienti.h" 
#include "accessi.h" 
#include "element.h" 
#include "list.h" 
list trovaSospetti(cliente v[], int dimCliente, accesso a[], int dimAccesso); 
void stampaSospetti(list temp); 
void scriviSospetti(char * fileName, list listaSospetti);
```
#### **sospetti.c**

```
#include <string.h> 
#include "sospetti.h" 
list trovaSospetti(cliente v[], int dimClienti, accesso a[], int dimAccesso) 
{ 
     int i, j; 
     int trovato = 0; 
      sospetto temp; 
      list result; 
      result = emptylist(); 
     for (i=0; i<dimAccesso; i++) {
           if (a[i].tempo>=20 \&amp; a[i].tempo<=30 \&amp; !(a[i].authMode == 'R'))\{trovato = 0; for (j=0; j<dimClienti && !trovato;) 
 { 
                      if (a[i].code == v[j].code)trovato = 1; else 
                             j++; 
 } 
                if (v[j].classe == 'B') { 
                       strcpy(temp.cognome, v[j].cognome); 
                       strcpy(temp.nome, v[j].nome); 
                       temp.authMode = a[i].authMode; 
                      temp.tempo = a[i].tempo; result = cons(temp, result); 
 } 
 } 
      } 
     return result; 
} 
void stampaSospetto(sospetto s) 
{ 
     printf("Cognome: %s\n", s.cognome);
     printf("Nome: \frac{1}{8}s\n", s.nome);
      printf("AuthMode: %c\n", s.authMode); 
     printf("Tempo: %d\n", s.tempo);
     printf(\sqrt[n]{n});
}
```

```
void stampaSospetti(list temp) 
{ 
      if (empty(temp)) 
              return; 
      else 
       { 
              stampaSospetto(head(temp)); 
              stampaSospetti(tail(temp)); 
              return; 
       } 
} 
void scriviSospetti(char * fileName, list listaSospetti) 
{ 
       FILE * fp; 
      if ((fp=fopen(fileName, "w")) == NULL) 
        { 
              printf("Error opening file %s\n", fileName); 
              exit(-3); 
       } 
      while (listaSospetti != NULL) 
        { 
              fprintf(fp, "%s %s %d\n", 
                     listaSospetti->value.nome, 
                     listaSospetti->value.cognome, 
                     listaSospetti->value.tempo); 
              listaSospetti = listaSospetti->next; 
 } 
       fclose(fp); 
}
```
### **element.h**

```
#include "clienti.h" 
#include "accessi.h" 
#ifndef ELEMENT 
#define ELEMENT 
typedef struct 
{ 
      char nome [DIM_NOME];
      char cognome [DIM_COGNOME];
      char authMode; 
      int tempo; 
} 
sospetto;
```
typedef sospetto element; #endif

### **main.c**

```
#include <stdio.h> 
#include <string.h> 
#include <stdlib.h> 
#include "clienti.h" 
#include "accessi.h" 
#include "sospetti.h" 
int main(void) 
{ 
      int i=0; 
       cliente * vClienti; 
      int dimClienti; 
       accesso * vAccessi; 
      int dimAccessi; 
       list listaSospetti; 
       vClienti = leggiClienti("clienti.txt", &dimClienti); 
       stampaClienti(vClienti, dimClienti); 
      /* creaBinario("accessi.dat"); */ 
       vAccessi = leggiAccessi("accessi.dat", &dimAccessi); 
       listaSospetti = trovaSospetti(vClienti, dimClienti, vAccessi, dimAccessi); 
       stampaSospetti(listaSospetti); 
       scriviSospetti("sospetti.txt", listaSospetti); 
       system("PAUSE"); 
      return (0); 
}
```